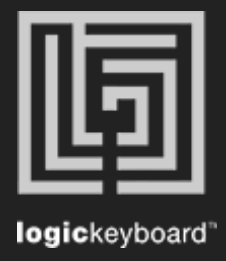

## MakeMusic Finale 25

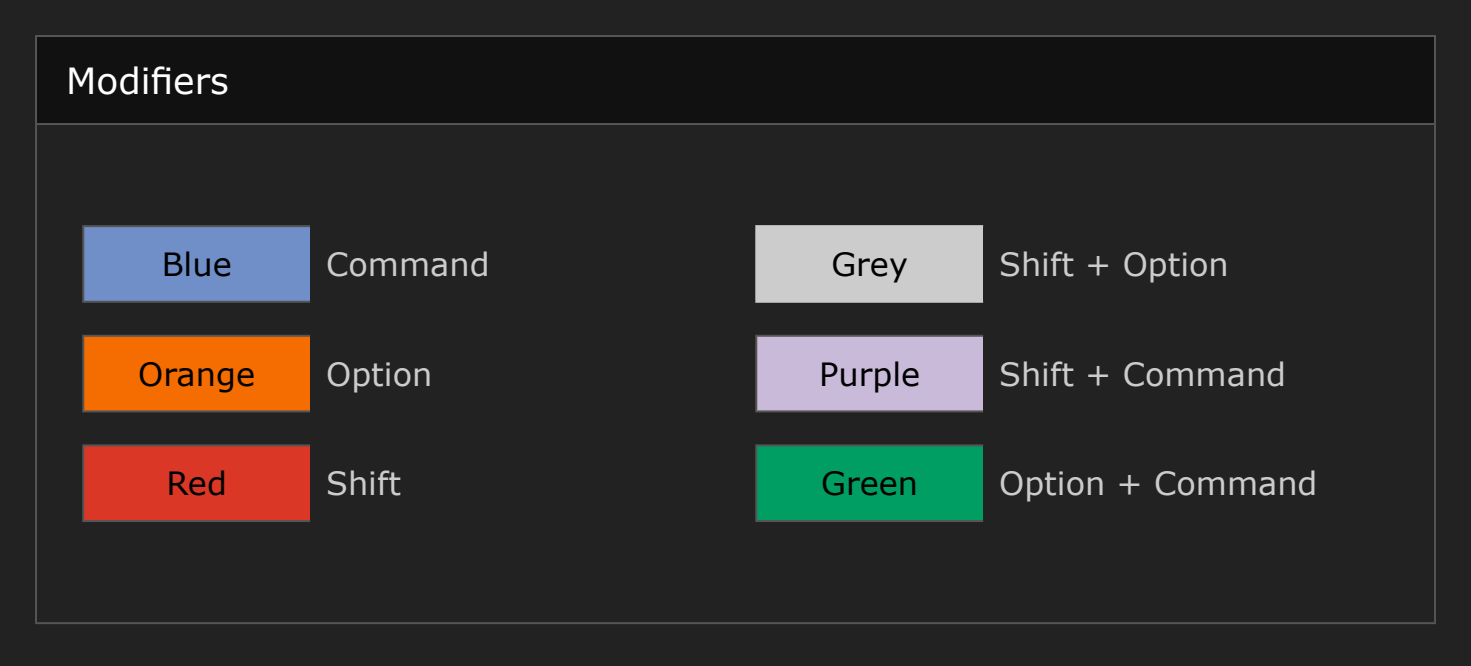

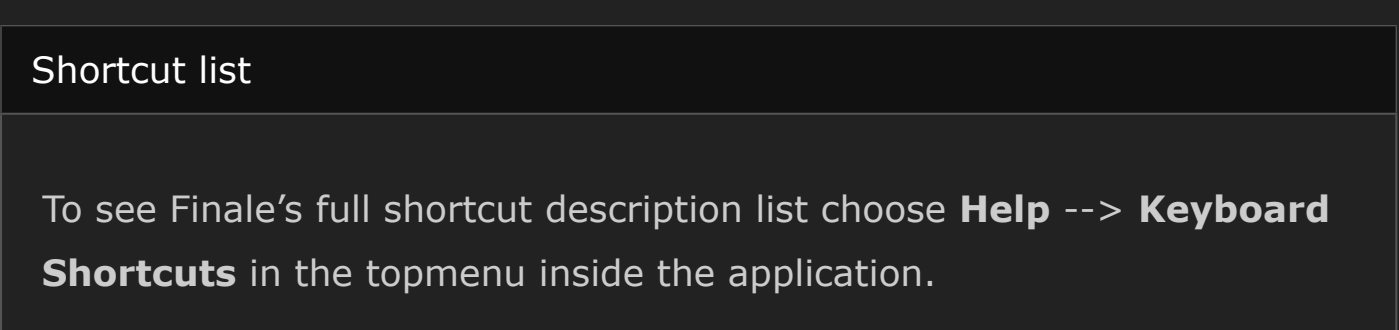